# **Kontrolle von Installationen und Anlagen**

- Autor(en): **Borer, Werner J. / Schmucki, Josef / Wey, Markus**
- Objekttyp: **Article**
- Zeitschrift: **Bulletin des Schweizerischen Elektrotechnischen Vereins, des Verbandes Schweizerischer Elektrizitätsunternehmen = Bulletin de l'Association Suisse des Electriciens, de l'Association des Entreprises électriques suisses**

Band (Jahr): **92 (2001)**

Heft 17

PDF erstellt am: **29.05.2024**

Persistenter Link: <https://doi.org/10.5169/seals-855744>

## **Nutzungsbedingungen**

Die ETH-Bibliothek ist Anbieterin der digitalisierten Zeitschriften. Sie besitzt keine Urheberrechte an den Inhalten der Zeitschriften. Die Rechte liegen in der Regel bei den Herausgebern. Die auf der Plattform e-periodica veröffentlichten Dokumente stehen für nicht-kommerzielle Zwecke in Lehre und Forschung sowie für die private Nutzung frei zur Verfügung. Einzelne Dateien oder Ausdrucke aus diesem Angebot können zusammen mit diesen Nutzungsbedingungen und den korrekten Herkunftsbezeichnungen weitergegeben werden.

Das Veröffentlichen von Bildern in Print- und Online-Publikationen ist nur mit vorheriger Genehmigung der Rechteinhaber erlaubt. Die systematische Speicherung von Teilen des elektronischen Angebots auf anderen Servern bedarf ebenfalls des schriftlichen Einverständnisses der Rechteinhaber.

## **Haftungsausschluss**

Alle Angaben erfolgen ohne Gewähr für Vollständigkeit oder Richtigkeit. Es wird keine Haftung übernommen für Schäden durch die Verwendung von Informationen aus diesem Online-Angebot oder durch das Fehlen von Informationen. Dies gilt auch für Inhalte Dritter, die über dieses Angebot zugänglich sind.

Ein Dienst der ETH-Bibliothek ETH Zürich, Rämistrasse 101, 8092 Zürich, Schweiz, www.library.ethz.ch

## **http://www.e-periodica.ch**

# Kontrolle von Installationen und Anlagen

## Software optimiert die Installations- und Anlagenkontrolle

Die Liberalisierung hat die Elektrizitätswirtschaft erreicht. Wie in andern Branchen, die in letzter Zeit diese Liberalisierung durchlebten – wie etwa die Landwirtschaft –, besteht auch hier eine Unsicherheit über die Auswirkungen auf die verschiedenen Marktpartner. Die Stromkunden erwarten von der Liberalisierung der Elektrizitätswirtschaft vor allem bessere Lieferbedin-

gungen - bei gleicher oder besserer Qua-Dabei wird unter Qualität aus der Sicht des Kunden u.a. auch die sichere Anwendung des Produktes Strom standen. Wie aber sieht es mit der Sicherder Hausinstallationen im liberalisierten Markt aus und wer ist tatsächlich für die Sicherheit zuständig?

Hier setzt nun die neue Niederspannungsinstallationsverordnung (NIV) an. Mit ihr soll das Sicherheitsniveau – unab-

Werner J. Borer, Josef Schmucki, Markus Wey

hängig vom Liberalisierungsgrad – aufrechterhalten oder sogar verbessert werden. Im Vordergrund stehen dabei neben der Eigenverantwortung vor allem die Kontrollen im Bereich der Hausinstallationen

## Zuständigkeit und wortung sind klar geregelt

Die revidierte NIV ist momentan in der Ämtervernehmlassung und soll auf Anfang 2002 in Kraft treten.

In der NIV sind Abnahmen und periodische Kontrollen vorgesehen, deren Durchführung überwacht werden muss. Die Verantwortung zur Überwachung der Kontrollen wird entsprechend der NIV weiterhin bei dem Unternehmen verbleiben, das den Strom physisch an den Hausanschluss liefert - also beim lokalen Elektrizitätswerk. Die Ausführung der Kontrolle kann jedoch durch verschiefachlich ausgewiesene Personen oder Organisationen erfolgen.

## Informatik-Werkzeuge werden immer wichtiger

Im Rahmen der mit der NIV-Revision angestrebten Liberalisierung steigt die Bedeutung und der Wert von Informatik-

Werkzeugen, um die Kontrollen einerseits optimal planen und steuern und andererseits deren Überwachung rationell sicherstellen zu können.

## Das Software-Paket Easy Check

Mit dem Programm Easy Check 3.0 hat der Schweizerische Elektrotechnische Verein (SEV) ein Werkzeug geschaffen, das die Verwaltung, Steuerung und wachung der Installations- und Anlagenkontrollen auf einfache Weise ermög-Sämtliche für eine zuverlässige Kontrolltätigkeit notwendigen Daten über Elektro-, Gas- und Wasserversorgungsanlagen werden dabei in einer Datenbank unter Einsatz der SQL-Server-Technologie zusammengeführt und waltet. Dadurch sind die Daten auch bei umfangreichen Datensätzen schnell und zuverlässig für verschiedenste Zwecke verfügbar. Neben der hohen schwindigkeit bringt die SQL-Server-Technologie zusätzlich auch den Vorteil eines äusserst geringen Bedarfs hinsichtlich der benötigten Hardware-Ressourcen mit sich.

Weil eine Software den Ansprüchen der Kunden nur dann genügt, wenn sie sich mit geringem Aufwand in ein hendes EDV-System einpassen lässt, wurde bei der Programmierung von Easy Check eine hohe Kompatibilität mit den in der Branche gängigen Softwarepakeangestrebt (Bild 1).

Das Programm-Paket richtet sich somit in erster Linie an Energieversorgungsunternehmen (EVU), Kontroll- und Ingenieurbüro, Gemeinden, öffentliche Verwaltungen, Spitäler und unternehmen. Es unterstützt die Sicherstellung technischer Daten und Verbraucherdaten sowie die Verwaltung von Kontrollabläufen, Terminen und den zugehörenden Korrespondenzen.

### Unterstützung standardisierter Arbeitsabläufe

Easy Check ist darauf angelegt, die hohe Qualität der Arbeit von Installateuren und Kontrolleuren zu sichern und be-

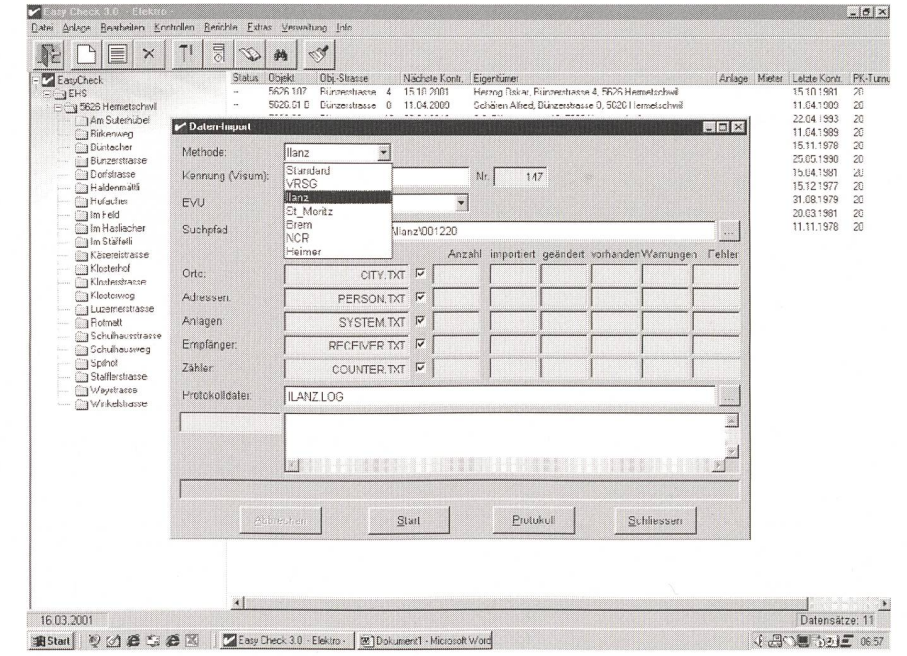

Bild <sup>1</sup> Easy Check 3.0 weist eine hohe Kompatibilität beim Datenaustausch mit gängigen branchenüblichen Softwarepaketen auf.

## Systemvoraussetzungen **Hardware**

Für den Server, auf dem die Datenbank installiert ist, gelten die folgenden Minimalanforderungen

- Prozessor mit mindestens <sup>266</sup> MHz Taktrate
- 64 MByte RAM (Minimum)
- 80 MByte freier Speicher für den Datenbank-Server (MSDE-Version)
- 4 MByte freier Speicher für eine leere Easy-Check-Datenbank
- etwa <sup>5</sup> MByte pro 1000 Anlagen

Für die Client-Rechner, auf welchen das Programm installiert wird, gelten die folgenden Minimalanforderungen

- Prozessor mit mindestens <sup>166</sup> MHz Taktrate
- 32 MByte RAM (Minimum)
- 30 MByte freier Speicher für das Programm

#### **Software**

Server: Windows NT (SP4) bzw. Windows 2000 wird empfohlen Client: Alle Microsoft-Betriebssysteme ab Windows 95

Import und Export: MS Office 97/2000, SAP R/3, Brem, Heimer, NCR, ASCII-Schnittstelle, Verrechnungszentrum St. Gallen (VRSG)

stimmte Arbeitsabläufe zu optimieren. So lassen sich die Datensätze über jene lagen, die gerade zur Kontrolle anstehen, auf einen Laptop überspielen. Der trollierende wird dadurch in die Lage versetzt, die Kontrolldaten bereits vor Ort systemkonform zu erfassen und nach folgter Kontrolle wieder in die Datenbank einzulesen.

Durch die Verknüpfung mit MS Word unterstützt Easy Check auch Arbeitsabläufe, die einer Anlagenkontrolle voroder nachgeordnet sind. Vorlagen für meldungen zur Kontrolle, Kontrollberichte, erste und zweite Mahnungen, Serienbriefe oder Mitteilungen an das Starkstrominspektorat usw. können per Mausklick mit den notwendigen Angaben aus der Datenbank vervollständigt werden (Bild 2).

### Verknüpfung mit NIN 2000

Zusätzlich steht eine umfassende Bibliothek von Textbausteinen zur Verfügung, die eine Beschreibung der festgestellten Mängel auf der Basis der Niederspannungsinstallationsnorm (NIN 2000) ermöglicht. Diese Textbausteine können entweder per Mausklick oder aber per selbst definierter Tastenkombination als Autotext in die zu erstellenden Dokumente eingefügt werden.

Dank dieser direkten Verknüpfung mit der auf einer CD gespeicherten NIN 2000 ist Easy Check besonders zur Unterstützung der Kontrolltätigkeit im Zusammenhang mit elektrischen Anlagen geeignet. Per Mausklick lassen sich sämtliche Niederspannungs-Installationsbestimmungen anwählen und auf den schirm holen. In der Verbindung mit der CD wird das Programm so zu einem Instrument der Qualitätssicherung, das bei der Kontrolltätigkeit vor Ort wie auch beim Verfassen von Kontrollberichten im Büro seinen Nutzen bringt und die Erfüllung der gesetzlichen Anforderungen sicherstellt.

## Installation vor Ort

Um einen reibungslosen Ablauf der stallation zu gewährleisten, installieren Fachleute des SEV das Programm direkt beim Kunden. Diese Fachleute stehen dem Kunden auch später als Ansprech-

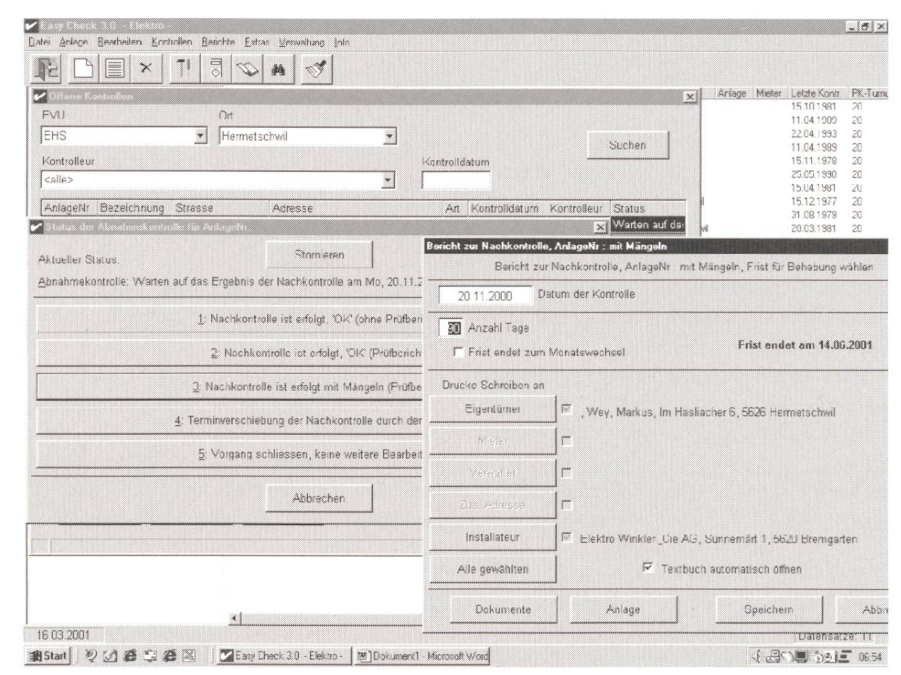

## Bild <sup>2</sup> Easy Check 3.0 bietet umfassende Möglichkeiten der Ablaufkontrolle.

Das Erstellen von Prüfberichten wird durch vorgegebene Module wesentlich erleichtert.

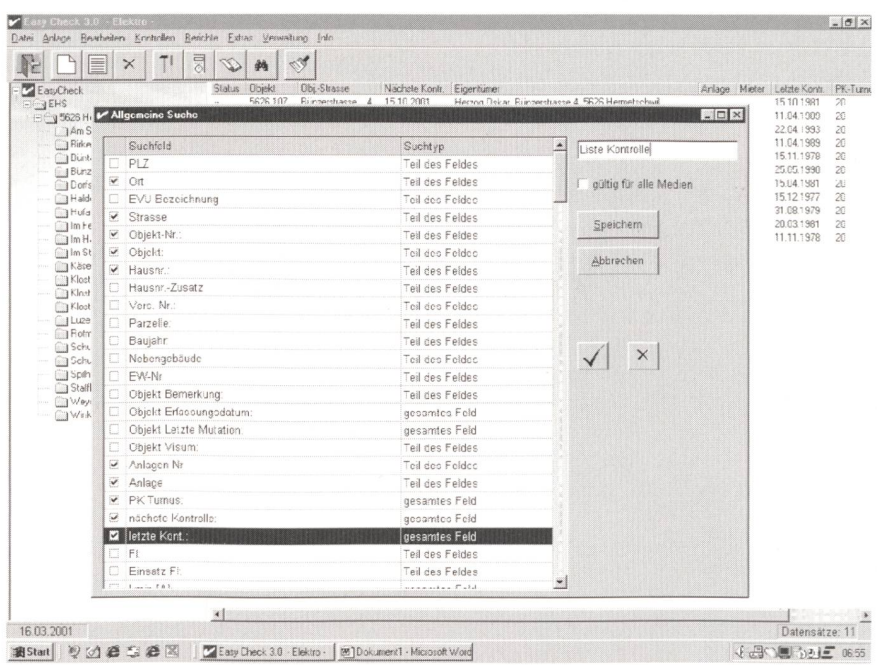

Bild <sup>3</sup> Die Suchfunktionen von Easy Check 3.0 können individuell angepasst werden.

partner zur Verfügung. Der SEV stellt ferner mit seinen Weiterbildungsangeboten im Zusammenhang mit der NIV bzw. der NIN 2000 jeweils den aktuellen Bezug zu Easy Check her.

### Die Benutzeroberfläche

Struktur und Benutzeroberfläche des Programms sind so angelegt, dass Anwender, die sich mit dem Microsoft Windows-Explorer, mit MS Word und MS Excel auskennen, rasch mit Easy Check 3.0 vertraut und in der Lage sind, sämtliche Funktionen des Programms ihren Bedürfnissen entsprechend zu nutzen. Aber auch Anwender, die das Arbeiten mit den Programmen der Microsoft-Palette nicht sehr gewohnt sind, finden sich bald im Programm zurecht, denn vieles erklärt sich von selbst und die Nutzer können auf ein umfassendes und übersichtliches Handbuch zurückgreifen.

#### Exportmöglichkeiten

Jede im Programm verwendete Datenbank kann nach den spezifischen Bedürfnissen eines Betriebes angelegt werden, egal ob sie Daten über Elektro-, Gasoder Wasserversorgungsanlagen enthalten soll.

Damit auch aus einer grossen Menge von Datensätzen jederzeit und rasch ein

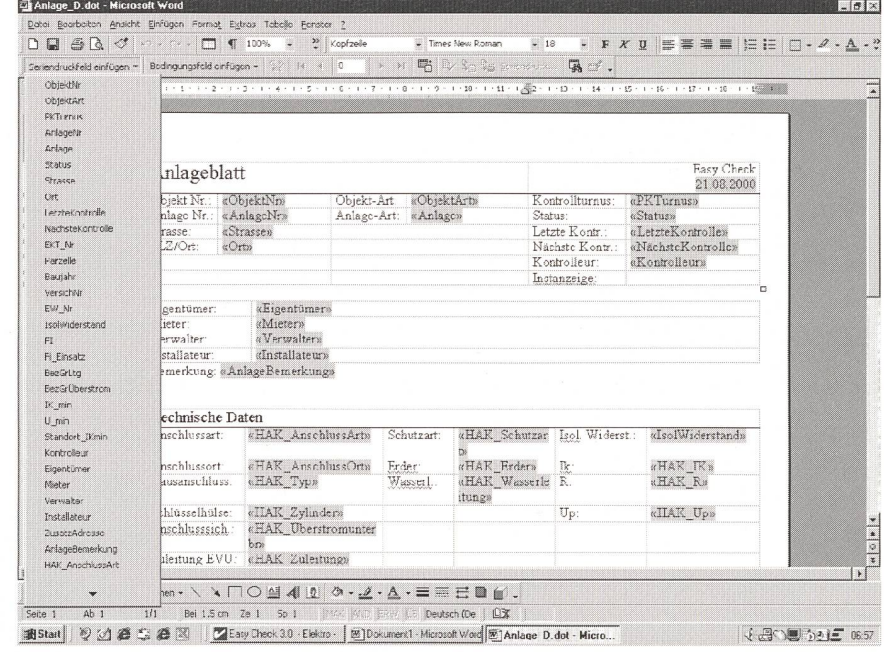

Bild 4 Datensätze lassen sich auf einfache Weise zur systematischen Erfassung vor Ort auf den Laptop überspielen.

einzelner Datensatz zur Bearbeitung herangezogen werden kann, ist eine umfangreiche und individuell anpassbare Suchfunktion integriert (Bild 3). Mit ihr kann die Datenbank blitzschnell nach bestimmten Merkmalen, beispielsweise nach demnächst ablaufenden Fristen. untersucht werden.

Die selektierten Datensätze werden auf dem Bildschirm angezeigt (Bild 4). Sie lassen sich auch ganz einfach nach MS Excel exportieren. Die Anwendung modernster Schnittstellentechnik erleichtert den Import und Export von Daten generell, das Abgleichen von auf verschiedenen Datenträgern gespeicherten Datensätzen sowie die Verknüpfung mit anderen Datenbanken, zum Beispiel im Falle eines Gemeindewerkes mit jener der Einwohnerkontrolle.

Gezielt lassen sich Daten zu Statistiken und Berichten verdichten, was das Programm auch für Unternehmensleitungen interessant macht.

## **Adresse der Autoren**

Schweizerischer Elektrotechnischer Verein, 8320 Fehraltorf: Werner J. Borer, werner.borer@sev.ch; Josef Schmucki, josef.schmucki@sev.ch: Markus Wev. markus.wev@sev.ch

## **Contrôles d'installations** Un logiciel optimise le contrôle des installations

Dans le cadre de la libéralisation de l'économie électrique, il existe quelques incertitudes quant à la sécurité des installations domestiques. La nouvelle Ordonnance sur les installations à basse tension (NIBT) est destinée à maintenir ou même à améliorer le niveau de sécurité - ceci indépendamment du degré de libéralisation. Outre la responsabilité propre de chacun, il s'agit ici avant tout des contrôles dans le domaine des installations domestiques.

Cela augmente l'importance et la valeur des outils informatiques servant à garantir de manière rationnelle d'une part la planification et la commande optimales des contrôles et d'autre part leur surveillance. Avec le programme Easy Check 3.0, l'Association Suisse des Electriciens (ASE) a créé un outil permettant d'effectuer simplement l'administration, la commande et la surveillance des contrôles d'installations. Le présent article décrit les principales fonctions de cet auxiliaire.

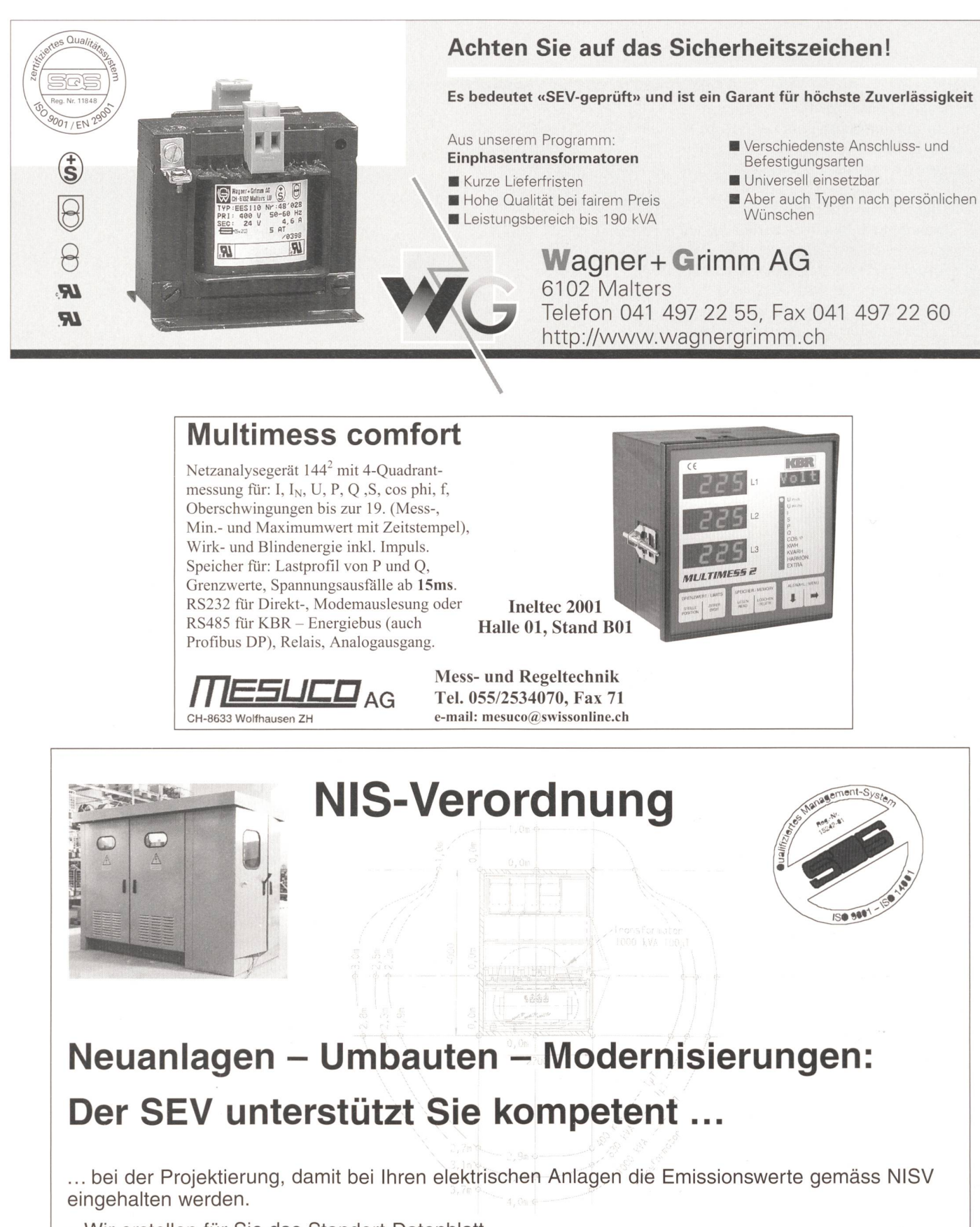

- Wir erstellen für Sie das Standort-Datenblatt
- Wir führen Messungen in Ihrer Anlage durch
- Wir berechnen den optimalen Layout

Ihr Ansprechpartner: Willi Berger, Leiter Inspektionen / Beratung, Tel. 01 956 12 50 Akkreditierte Fax 01 956 12 04, E-Mail willi.berger@sev.ch

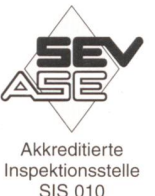